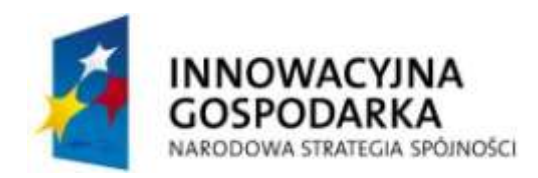

**UNIA EUROPEJSKA** EUROPEJSKI FUNDUSZ ROZWOJU REGIONALNEGO

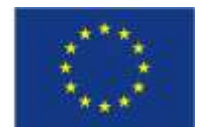

# **Stymulator polisensoryczny**

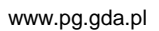

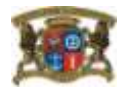

#### **1. Wprowadzenie**

Rozwiązanie jest przeznaczone do stymulowania rozwoju funkcji percepcyjnomotorycznych. Wykorzystanie Stymulatora w procesie edukacyjnoterapeutycznym pomaga w rozwijaniu percepcji wzrokowej i słuchowej, wydłużaniu czasu koncentracji uwagi na bodźcach wzrokowych i słuchowych, doskonaleniu koordynacji wzrokowo-słuchowo-ruchowej, kształtowaniu i doskonaleniu orientacji w schemacie ciała i przestrzeni oraz rozwijaniu funkcji kinestetycznej (czucie ruchu) i w pewnym stopniu poprawie funkcji językowej. Efektem wykorzystania Stymulatora jest rozwój nie tylko poszczególnych funkcji, ale również współdziałanie między nimi, czyli integracja percepcyjnomotoryczna. Ćwiczenia na Stymulatorze dają w konsekwencji wyższy poziom i lepsze współdziałanie funkcji instrumentalnych (spostrzeżeniowo-ruchowych) i intelektualnych (myślenia i mowy). Dziecko poznaje przestrzeń poprzez własny ruch, obserwując ją, odczuwając i nazywając słowami własne doświadczenia.

Znane są metody pracy, które pozwalają na kształtowanie i doskonalenie integracji sensoryczno-motorycznej, m.in. Metoda Dobrego Startu, kinezjologia edukacyjna Paula Dennisona, metoda Weroniki Sherborne. Stymulator może być narzędziem pozwalającym na osiąganie założonych celów edukacyjnych w jeszcze inny, bardzo atrakcyjny dla ucznia sposób. Wykorzystanie Stymulatora poszerza ofertę edukacyjną. Ćwiczenia na Stymulatorze mają uzupełniać, a nie zastępować dotychczas wykorzystywane metody pracy z dziećmi. Rozwijanie tych samych umiejętności za pomocą różnych metod i narzędzi zwiększa szansę na ich generalizację i przenoszenie na sytuacje życiowe.

Wykorzystanie Stymulatora uwagi słuchowej i wzrokowej może przyspieszać osiąganie niektórych celów zawartych w indywidualnych programach edukacyjno-terapeutycznych (IPET) opracowywanych dla każdego ucznia upośledzonego w stopniu umiarkowanym lub znacznym. Formuły ćwiczeń zawartych w oprogramowaniu Stymulatora są stałe. Nauczyciel może jednak dostosowywać obrazki i dźwięki do realizowanych aktualnie treści kształcenia i tematyki zajęć oraz wieku czy zainteresowań ucznia.

Ćwiczenia na Stymulatorze mają zróżnicowany poziom trudności, odpowiadający określonym etapom rozwoju psychomotorycznego. Dobór ćwiczeń dla indywidualnego ucznia wyznacza strefa najbliższego rozwoju dziecka. Ćwiczenia na Stymulatorze są syntezą ćwiczeń ruchowych, słuchowych i wzrokowych ze szczególnym naciskiem na jednoczesne stymulowanie kilku analizatorów.

# **2. Obsługa**

Stymulator uwagi słuchowej i wzrokowej składa się z komputera wyposażonego w dwa monitory (dla nauczyciela i dla ucznia), dwóch kamer oraz zestawu głośników. Uczeń podczas wykonywania ćwiczeń porusza się po ściśle określonej przestrzeni (na podłodze za pomocą linii wyznaczonych jest 9 pól), w czterech rogach zamontowane są głośniki.

Zadania wykonywane są w pozycji stojącej, zawsze twarzą do monitora. Kamery wychwytują ruchy ucznia, a oprogramowanie reaguje zmianą obrazków lub dźwięków na zmianę pola, na którym uczeń się znajduje.

Wykorzystując Stymulator można realizować m. in. następujące cele i treści kształcenia:

- a. Rozwijanie i doskonalenie zmysłów:
	- Rozwijanie percepcji wzrokowej (analiza i synteza wzrokowa)
		- Rozpoznawanie przedmiotów, zwierząt, ludzi na symbolach (obrazkach, fotografiach, piktogramach)
		- Dostrzeganie oraz wskazywanie różnic i podobieństw
		- Łączenie obrazków w pary : "taki sam"
		- Postrzeganie szczegółów na obrazku, fotografii, piktogramie
		- Różnicowanie kolorów
	- Rozwijanie percepcji słuchowej
		- Kojarzenie dźwięków z desygnatami przedstawiającymi ich źródła (na fotografiach, obrazkach, piktogramach)
		- Różnicowanie i lokalizacja dźwięków płynących z otoczenia
- b. Rozwijanie autoorientacji i orientacji przestrzennej:

Poznawanie schematu ciała, wskazywanie i nazywanie strony lewej i prawej

Rozwijanie zdolności do przyjmowania własnego punktu widzenia (określanie przestrzeni – wyróżnianie kierunków w przestrzeni - pojęcia "w prawo", "w lewo", "do przodu", "do tyłu", chodzenie pod dyktando np.: "idź dwa kroki w prawo"

Rozwijanie umiejętności przełożenia układu przestrzennego z ekranu komputera (płaszczyzny pionowej) na własny ruch w przestrzeni (płaszczyznę poziomą) i odwrotnie

c. Usprawnianie współpracy analizatorów: wzroku, słuchu, rozwijanie koordynacji ruchowo-słuchowo-wzrokowej czyli integracji percepcyjnomotorycznej

- Aktywność multimodalna (stwarzanie uczniowi warunków do kontrolowanego przekładania informacji wzrokowej lub słuchowej na aktywność ruchową)

- d. Wydłużanie czasu koncentracji uwagi ucznia
- e. Doskonalenie umiejętności słuchania i wykonywania prostych poleceń.

# **3. Opis przykładowych ćwiczeń**

#### **Ćwiczenie 1**

Szukanie takiego samego obrazka.

Uczeń, zwrócony twarzą do monitora, staje nieruchomo na środkowym polu. W dolnej części ekranu pojawia się obrazek – wzór, którego uczeń będzie "szukał". Przechodząc z jednego pola na drugie uczeń powoduje pojawianie się w górnej części ekranu obrazków przypisanych losowo do danego pola. Uczeń ma za zadanie obserwowanie ekranu i w momencie, kiedy zobaczy na nim dwa takie same obrazki (wzór i pojawiający się obrazek) powinien podskoczyć i w ten sposób zatwierdzić swój wybór. Nagrodą jest pojawienie się "uśmiechniętej buźki" i dźwięk potwierdzający prawidłowe wykonanie zadania.

Ćwiczenie to rozwija percepcję i pamięć wzrokową (rozpoznawanie osób, zwierząt, przedmiotów, postrzeganie różnic i podobieństw, kształtuje lub doskonali rozumienie pojęcia "taki sam"). Terapeuta wspierając dziecko podczas ćwiczenia podpowiedzią słowną, wydając polecenia typu: "krok do przodu", "krok w prawo" rozwija u ucznia umiejętność słuchania i wykonywania prostych poleceń, a także doskonali autoorientację dziecka i jego orientację w przestrzeni.

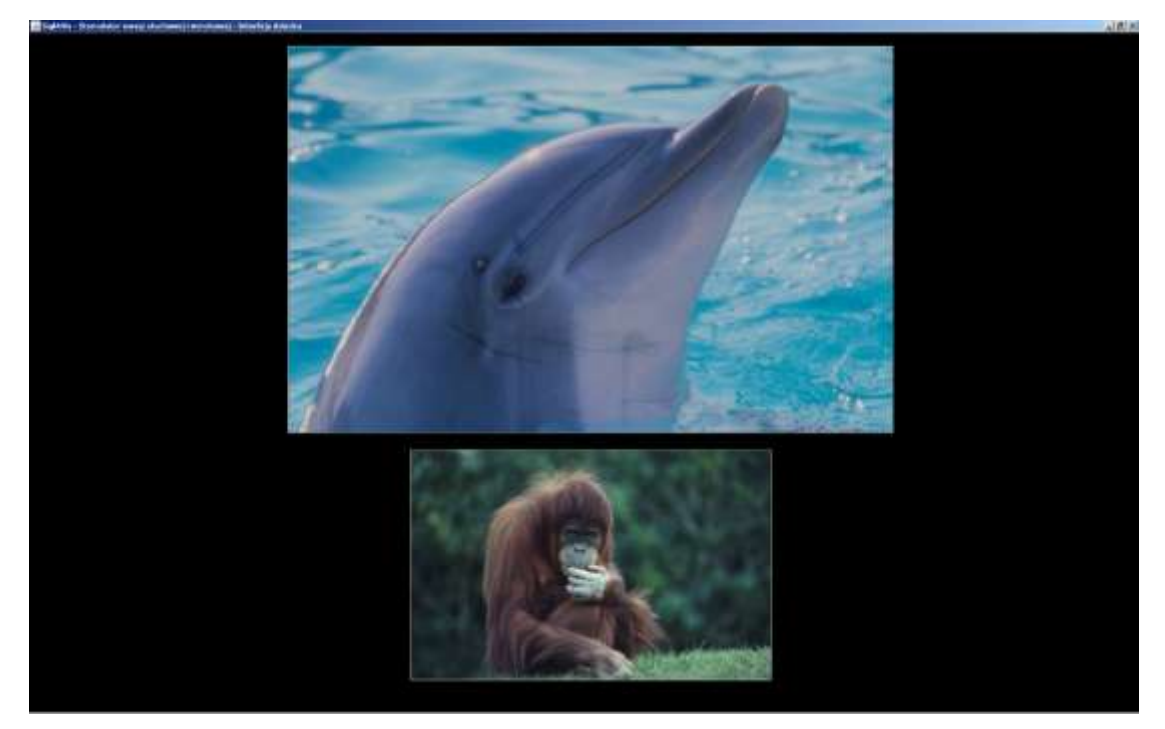

Rys. 1. Przykładowy widok ekranu w ćwiczeniu 1

# **Ćwiczenie 2**

Dobieranie dźwięku do obrazka.

Uczeń, zwrócony twarzą do monitora, staje nieruchomo na środkowym polu. W dolnej części ekranu pojawia się obrazek i słychać odpowiadający mu odgłos. Zadaniem dziecka jest przechodzenie z jednego pola na drugie (do każdego pola przyporządkowany jest konkretny dźwięk) i znalezienie pola, któremu odpowiada dźwięk pasujący do obrazka. Uczeń powinien wtedy podskoczyć i w ten sposób zatwierdzić swój wybór. Nagrodą jest pojawienie się "uśmiechniętej buźki" i dźwięk potwierdzający prawidłowe wykonanie zadania.

Ćwiczenie to rozwija przede wszystkim percepcję i pamięć słuchową (rozpoznawanie dźwięków wydawanych przez osoby, zwierzęta, przedmioty,

podtrzymywana jest uwaga słuchowa). Dziecko zmotywowane jest do koncentrowania się na bodźcach słuchowych, izolowania ich i przypisywania w pamięci odgłosu do jego źródła oraz podejmowania decyzji czy to jest prawidłowy dźwięk, czy nie. Również w tym ćwiczeniu terapeuta może wspierać ucznia udzielając mu podpowiedzi słownych i gestem. Wydając polecenia typu: "krok do przodu", "krok w prawo" nauczyciel kształci autoorientację dziecka, jego orientację w przestrzeni oraz rozumienie prostych poleceń.

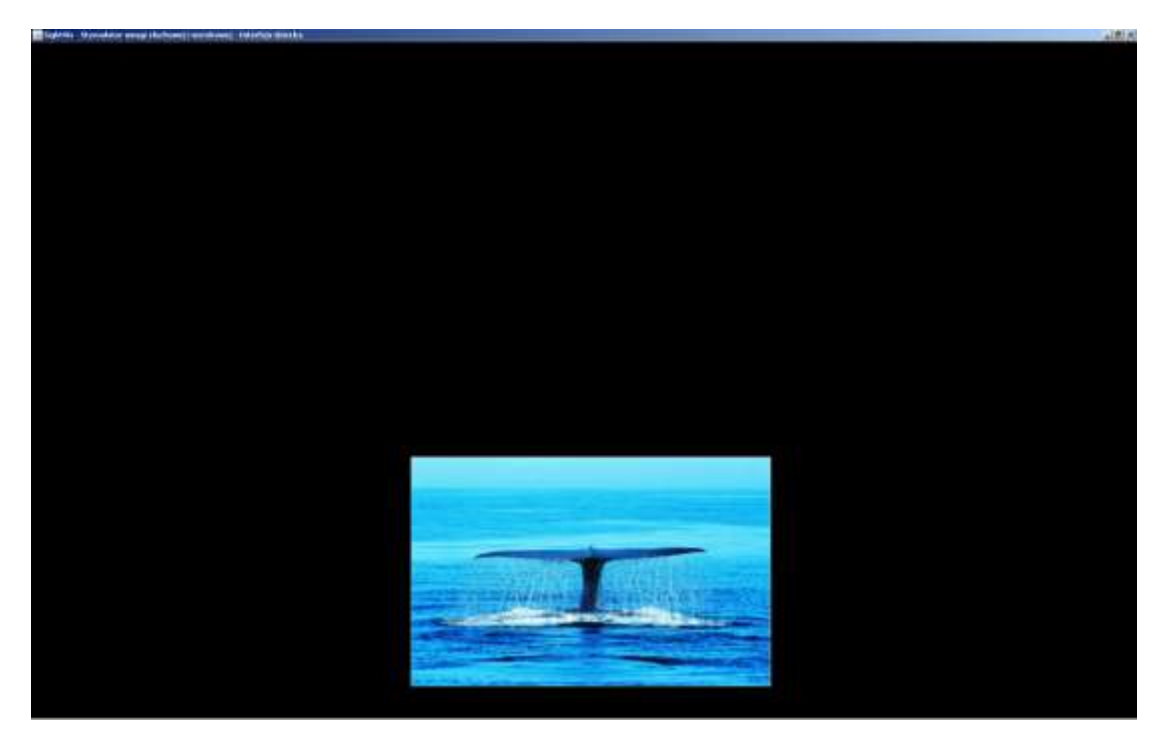

Rys. 2. Przykładowy widok ekranu w ćwiczeniu 2

# **Ćwiczenie 3**

Szukanie drogi do obrazka.

Uczeń, zwrócony twarzą do monitora, staje nieruchomo na środkowym polu. W dolnej części ekranu pojawia się obrazek - wzór, a w górnej części schemat 9 pól, na którym umieszczonych jest 9 obrazków. Zadaniem ucznia jest odnalezienie na schemacie właściwego obrazka (takiego samego jak wzór) i zaplanowanie drogi, którą trzeba pokonać w celu znalezienia się na polu odpowiadającym temu obrazkowi. Po osiągnięciu celu uczeń powinien podskoczyć i w ten sposób zatwierdzić swój wybór. Nagrodą jest pojawienie się "uśmiechniętej buźki" i dźwięk potwierdzający prawidłowe wykonanie zadania.

Ćwiczenie to rozwija, poza percepcją wzrokową i słuchową, przede wszystkim orientację w przestrzeni i wyprowadzanie kierunków od osi własnego ciała. Wymaga przewidywania skutków ruchu i planowania ruchu w wyznaczonej przestrzeni. W tym ćwiczeniu terapeuta może wspierać ucznia zarówno słownie jak i gestem w podejmowaniu decyzji, w jakim kierunku uczeń powinien się przemieszczać, aby znaleźć się na odpowiednim polu. Ćwiczenie to daje też okazję do utrwalania podstawowych umiejętności liczenia, jest okazją do wydawania poleceń typu: "idź dwa kroki w prawo", "idź jeden krok w lewo".

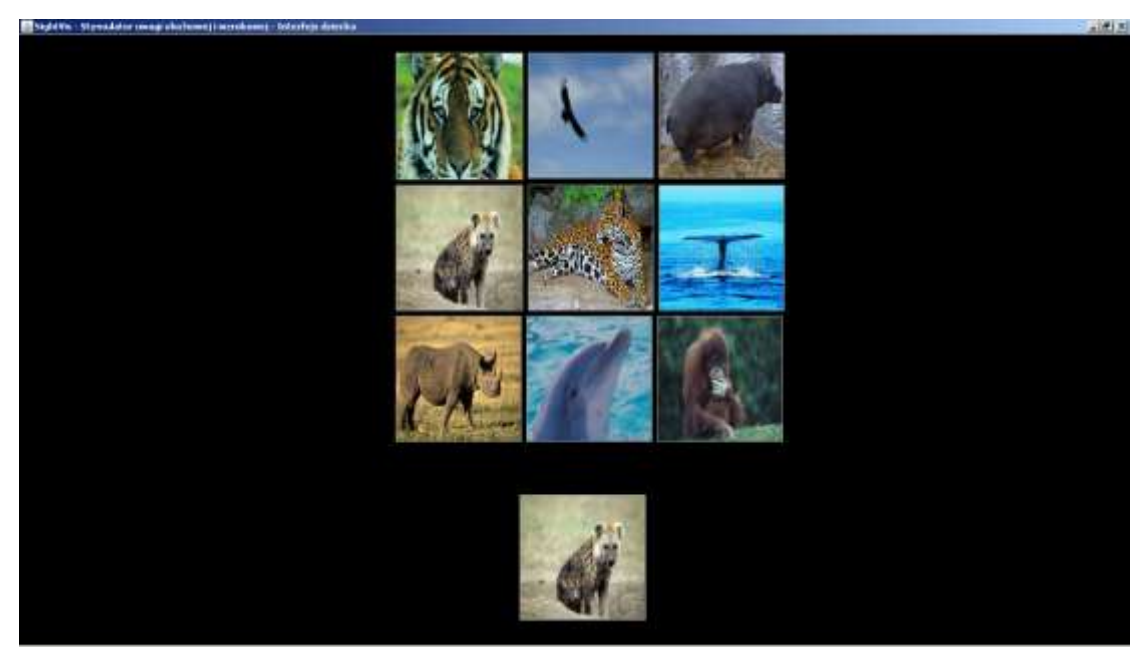

Rys. 3. Przykładowy widok ekranu w ćwiczeniu 3

# **Ćwiczenie 4**

Szukanie takiego samego obrazka i szukanie drogi do niego.

Uczeń, zwrócony twarzą do monitora, staje nieruchomo na środkowym polu. W dolnej części ekranu pojawia się obrazek w pełnej gamie kolorystycznej, a w górnej części ekranu schemat 9 pól, na którym umieszczonych jest 8 obrazków w formie czarno-białych zarysów (osób, zwierząt, przedmiotów) i 1 kolorowy obrazek. Zadaniem ucznia jest odnalezienie wśród czarno-białych zarysów kolorowego obrazka odpowiadającego kolorowemu wzorowi z dolnej części ekranu i przemieszczenie się na pole, które mu odpowiada. Po znalezieniu się na właściwym polu uczeń powinien podskoczyć i w ten sposób zatwierdzić swój wybór. Nagrodą jest pojawienie się "uśmiechniętej buźki" i dźwięk potwierdzający prawidłowe wykonanie zadania.

Jest to prostsza wersja ćwiczenia numer 3. Ćwiczenie to rozwija orientację w przestrzeni i wyprowadzanie kierunków od osi własnego ciała. Ponadto uczeń musi zaplanować drogę, jaką trzeba pokonać, aby znaleźć się na odpowiednim polu. Podobnie jak ćwiczenie 3, zadanie to daje okazję do utrwalania podstawowych umiejętności liczenia, jest okazją dla nauczyciela na wydawanie poleceń typu: "idź dwa kroki w prawo", "idź jeden krok w lewo".

#### **Ćwiczenie 5**

Podążanie za dźwiękiem.

Uczeń stojąc na środkowym polu widzi na ekranie schemat 9 - polowy. Każde z 4 narożnych pól schematu jest w innym kolorze. U dołu ekranu wyświetla się jedno kolorowe pole - wzór. Zadaniem ucznia jest odnalezienie na ekranie komputera pola w tym samym kolorze i przemieszczenie się w polu roboczym w odpowiednim kierunku. Wykonanie zadania ułatwia otrzymywany jednocześnie bodziec słuchowy dochodzący z jednego z czterech głośników, umieszczonego najbliżej właściwego pola.

Jest to ćwiczenie kształtujące lub doskonalące umiejętność lokalizowania źródła dźwięku. W powyższym ćwiczeniu doskonalimy też umiejętność różnicowania kolorów oraz rozumienie pojęcia "taki sam". Jeśli nauczyciel będzie dopowiadał nazwę pojawiającego się i poszukiwanego koloru, kształcić będziemy umiejętność przypisywania nazwy koloru do jego desygnatu.

| StadeN's - Stamulator uwagi skultuwej i warokowej - Interfejs datecka |  |  |  |  |  |
|-----------------------------------------------------------------------|--|--|--|--|--|
|                                                                       |  |  |  |  |  |
|                                                                       |  |  |  |  |  |
|                                                                       |  |  |  |  |  |
|                                                                       |  |  |  |  |  |
|                                                                       |  |  |  |  |  |
|                                                                       |  |  |  |  |  |
|                                                                       |  |  |  |  |  |
|                                                                       |  |  |  |  |  |
|                                                                       |  |  |  |  |  |
|                                                                       |  |  |  |  |  |
|                                                                       |  |  |  |  |  |
|                                                                       |  |  |  |  |  |
|                                                                       |  |  |  |  |  |

Rys. 4. Przykładowy widok ekranu w ćwiczeniu 5.